# **Multiplications et Priorités**

## **I) Vocabulaire**

#### **Définitions** :

- Le **résultat d'une multiplication** se nomme **un produit**.

- les **nombres que l'on multiplie** se nomment **les facteurs**.

Exemple :  $5 \times 8 = 40$ . Les nombres 5 et 8 sont les facteurs de la multiplication et 40 est la produit de 5 par 8.

### **II) Comment poser une multiplication**

Lorsqu'on veut poser une multiplication, il vaut mieux écrire, si possible, un chiffre par carreau.

Il n'est pas obligatoire d'aligner les virgules.

Par contre il faut absolument **penser aux décalages entre chaque ligne de calcul**.

Il faut également penser à **écrire la virgule du résultat en comptant le nombre de chiffres derrière la virgule des 2 nombres de départ**.

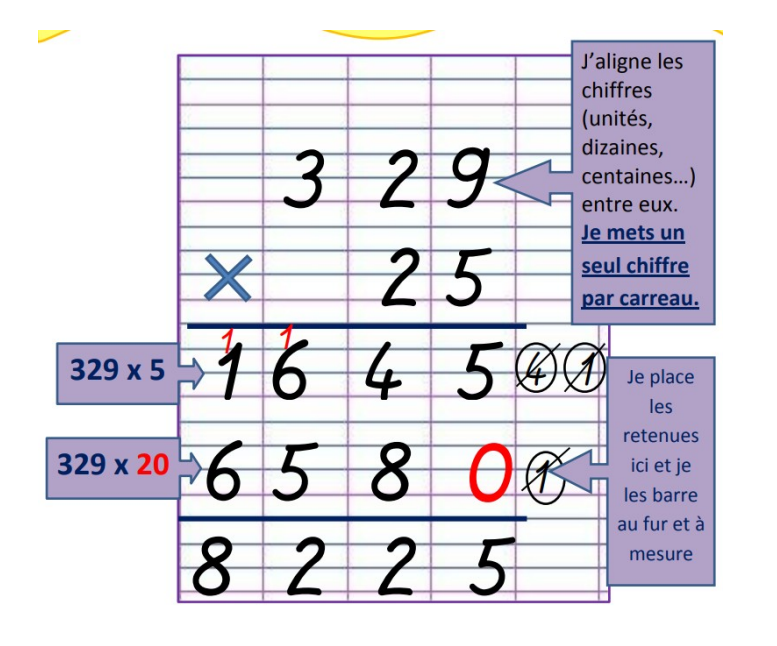

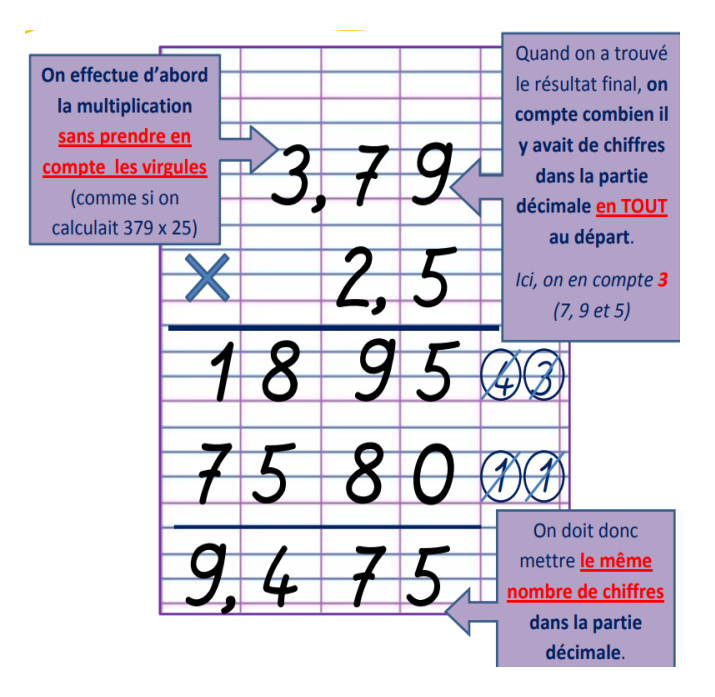

# **III) Commutativité de la multiplication**

La **multiplication (comme l'addition) est une opération que l'on peut effectuer dans les 2 sens**, ce qui n'est pas le cas de la soustraction. On dit que la multiplication est commutative.

Exemples :  $3 \times 7 = 21$  et  $7 \times 3 = 21$  aussi.

Cette commutativité peut permettre de faire des calculs astucieux lorsqu'on a plusieurs multiplications à effectuer :

 $A = 7 \times 2.5 \times 4$  $A = 2,5 \times 4 \times 7$  $A = 10 \times 7 = 70$ 

### **IV) Multiplier par 10 ou 100 ou 1 000 ...**

#### **Propriétés :**

- Lorqu'on **multiplie** un nombre **par 10, il suffit de décaler la virgule** afin que **le chiffre des unités devienne celui des dizaines** (donc d'un rang vers la droite). - Lorqu'on **multiplie** un nombre **par 100, il suffit de décaler la virgule** afin que **le chiffre des unités devienne celui des centaines** (donc de 2 rangs vers la droite).

- Lorqu'on **multiplie** un nombre **par 1 000, il suffit de décaler la virgule** afin que **le chiffre des unités devienne celui des milliers** (donc de 3 rangs vers la droite).

Exemples :  $147 \times 10 = 1470$  74,597 × 100 = 7 4 5 9, 7.

$$
47.0
$$
 74,597 × 100 = 74.59.

### **V) Multiplier par 0,1 ou 0,01 ou 0,001 ...**

#### **Propriétés :**

- Lorqu'on **multiplie** un nombre **par 0,1,** on rend **le résultat plus petit que le nombre de départ.** Ainsi, il suffit **de décaler la virgule** afin que **le chiffre des unités devienne celui des dixièmes** (donc d'un rang vers la gauche).

- De même, lorqu'on **multiplie** un nombre **par 0,01, il suffit de décaler la virgule** afin que **le chiffre des unités devienne celui des centièmes** (donc de 2 rangs vers la gauche).

- Lorqu'on **multiplie** un nombre **par 0,01, il suffit de décaler la virgule** afin que **le chiffre des unités devienne celui des millièmes** (donc de 3 rangs vers la droite).

Exemples : 14**7** × **0,01** = 1, 4 **7** 7**4**,597 × **0,1** = 7, **4** 5 9 7. 2 rangs 1 rang

# **VI) Priorités des opérations**

Lorsqu'on a un calcul à effectuer dans lequel il y a plusieurs opérations à faire, il faut savoir l'ordre dans lequel les effectuer. Pour cela il existe un symbole : les parenthèses !

#### **Méthode :**

Dans un calcul qui contient plusieurs opérations, on effectue **dans cet ordre** :

- les **calculs entre parenthèses** si il y en a.
- les **multiplications** (ou les divisions) ensuite.
- puis **on finit par les additions et les soustractions**.

Dans le cas où on ne peut pas appliquer ces règles, on effectue les calculs de gauche à droite.

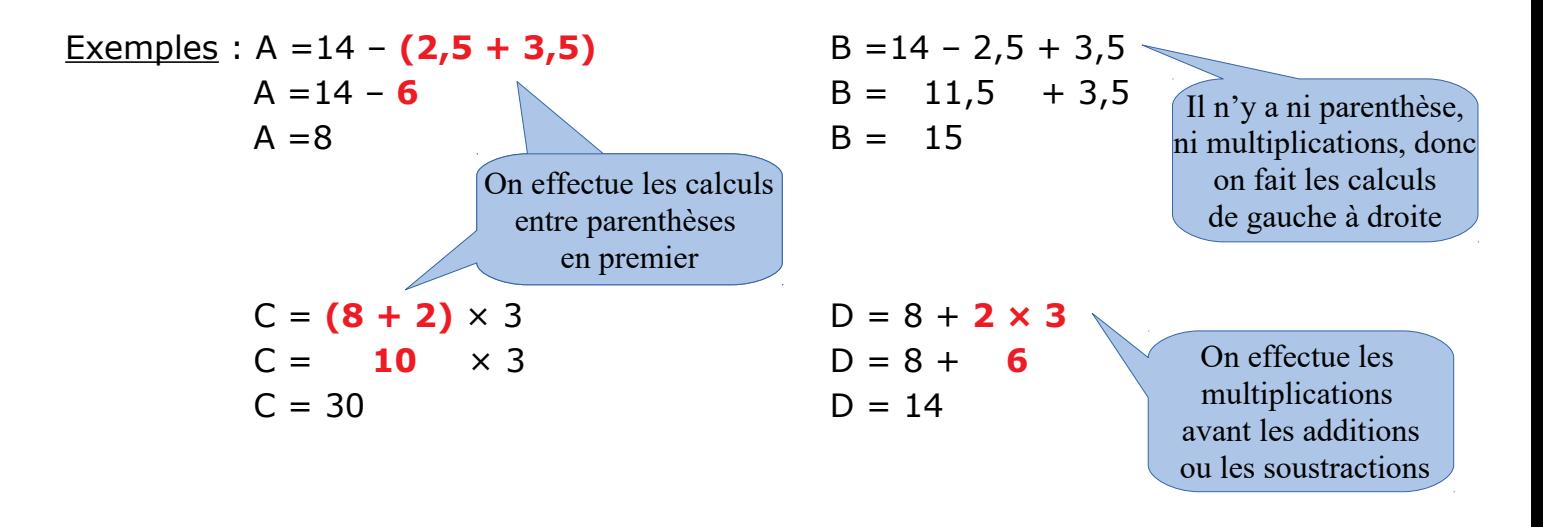